# Логин ОО

### **Система оценивания проверочной работы**

Правильный ответ на каждое из заданий 1–12 оценивается 1 баллом.

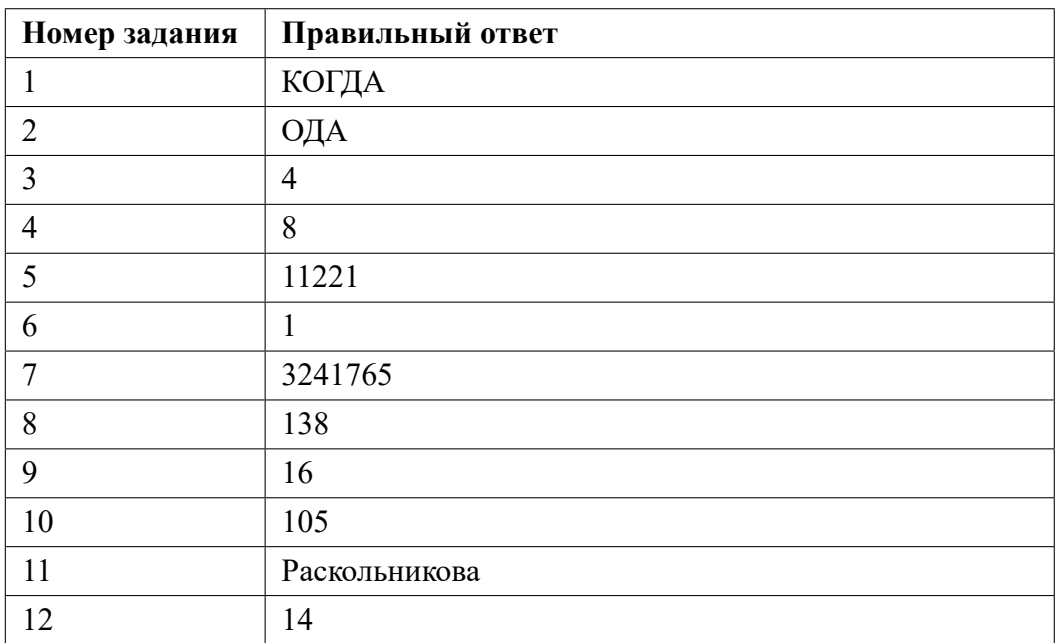

**13.1**

# **Критерии оценивания выполнения заданий с развернутым ответом**

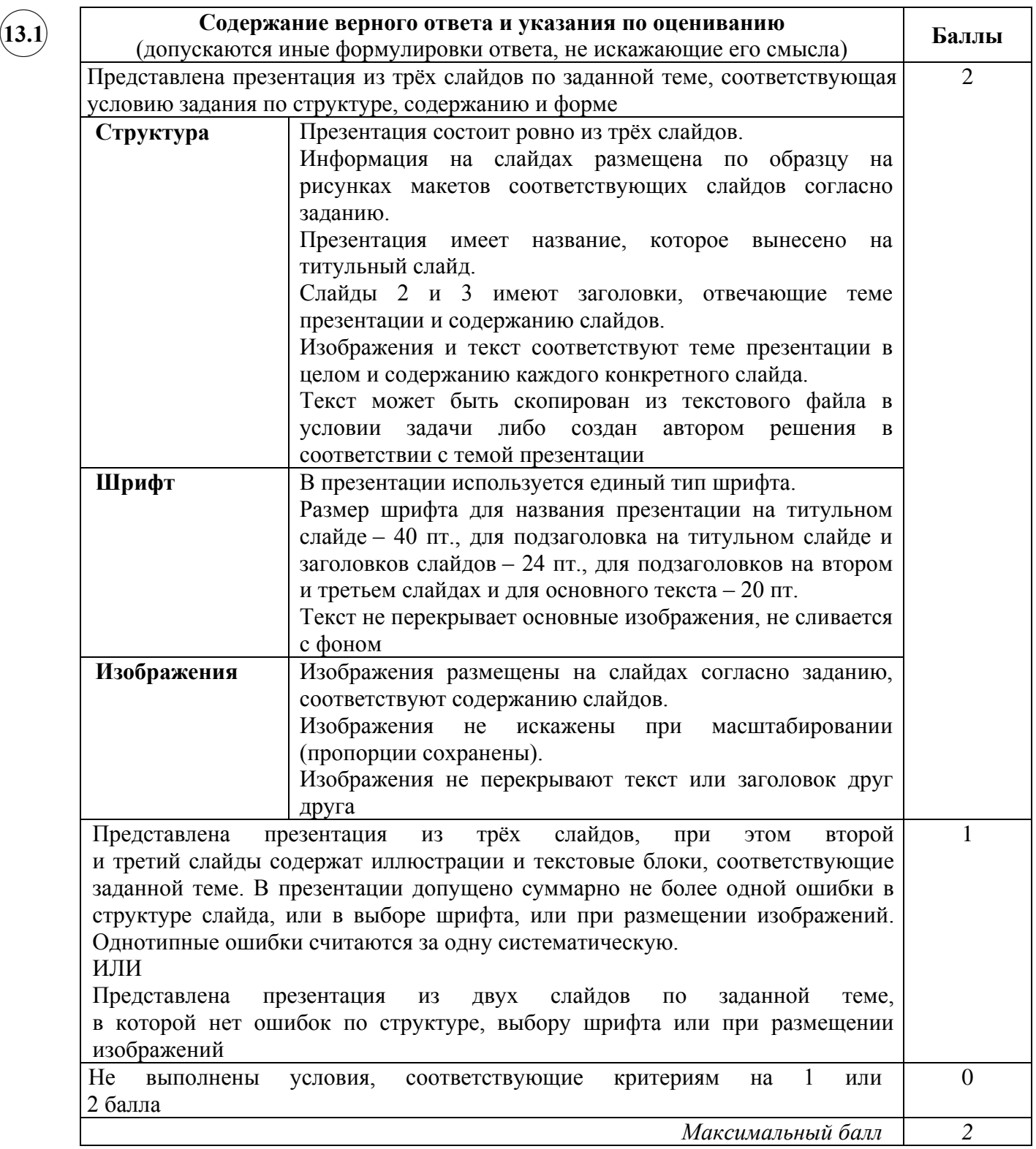

**13.2**

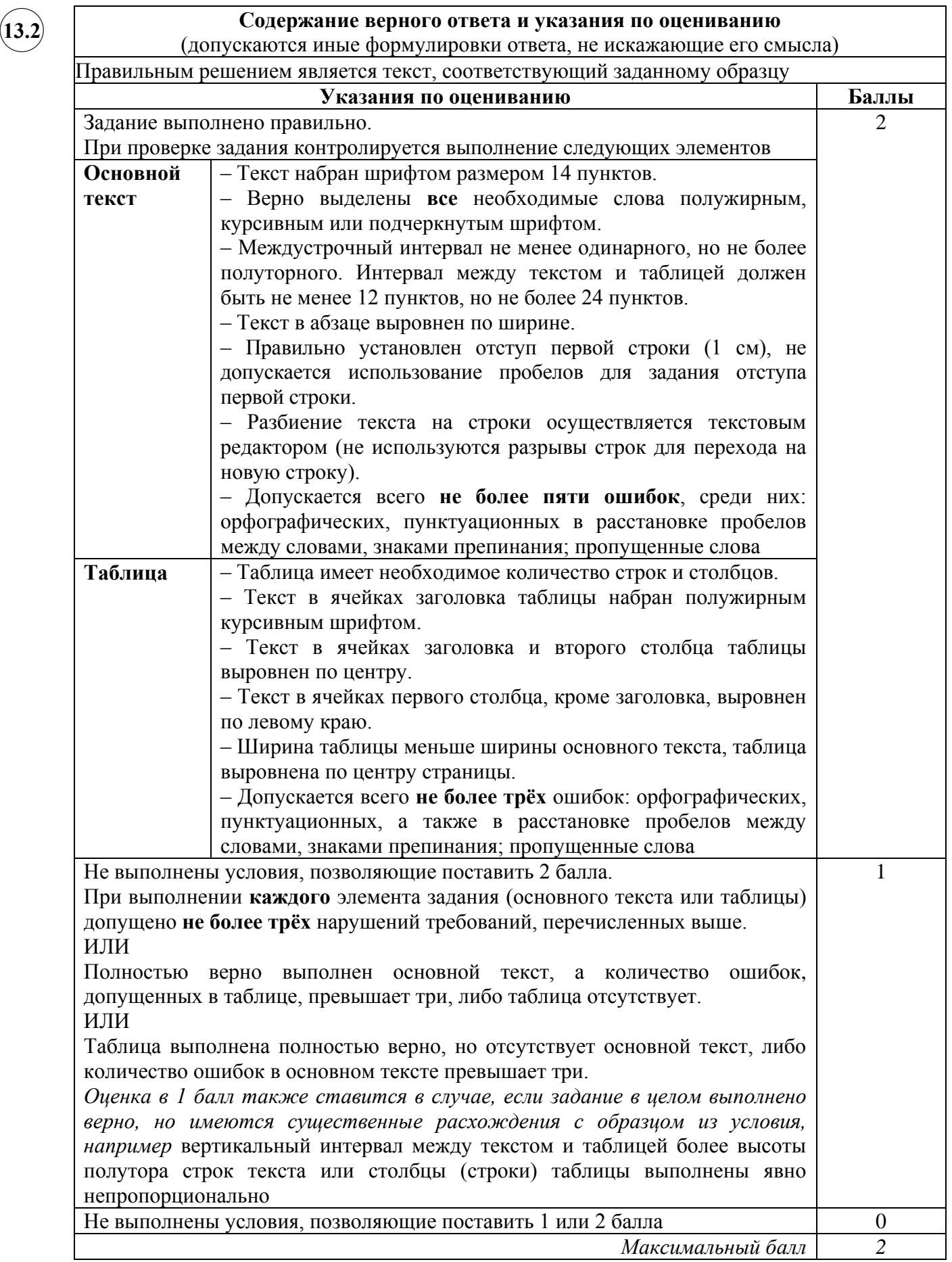

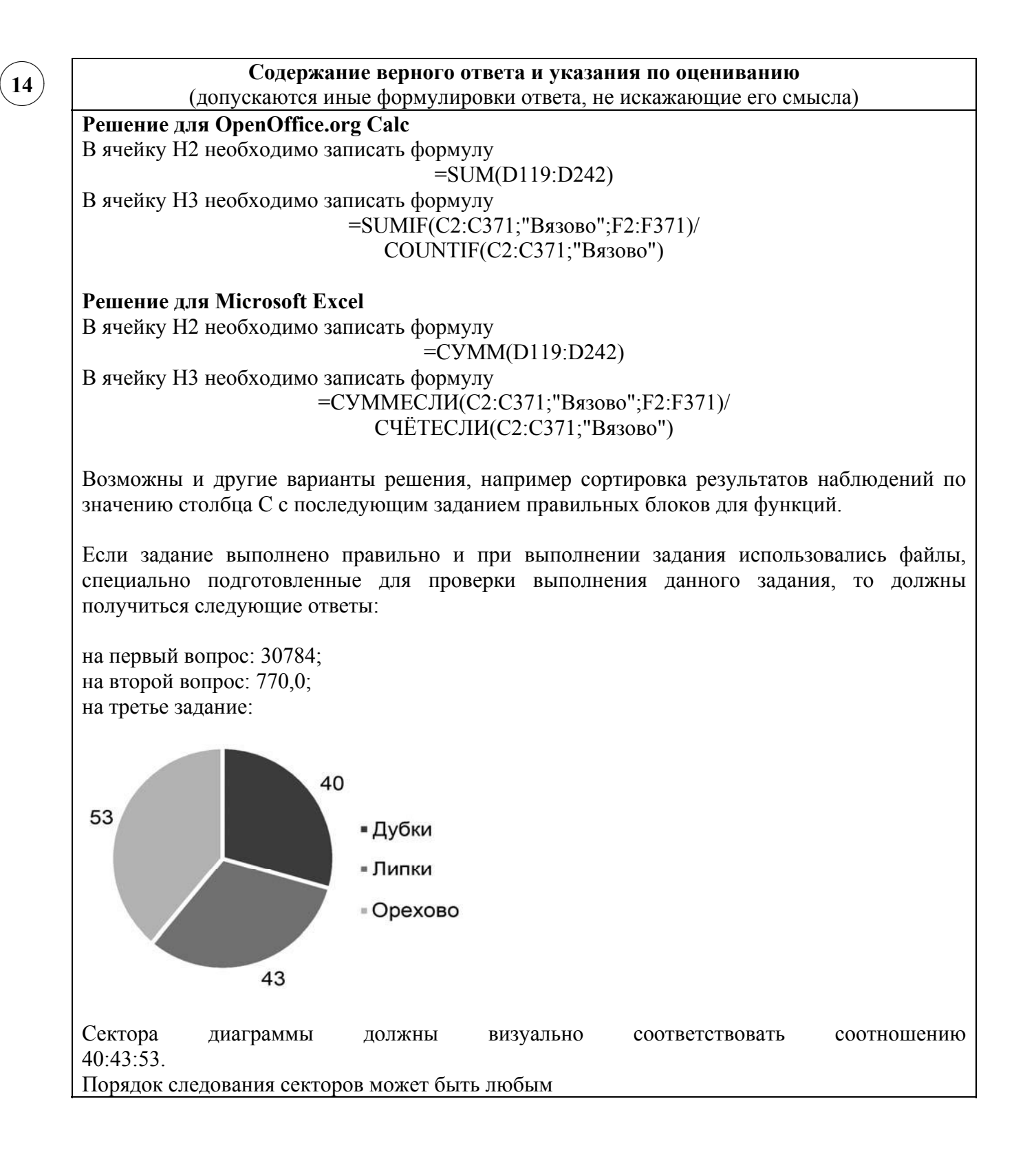

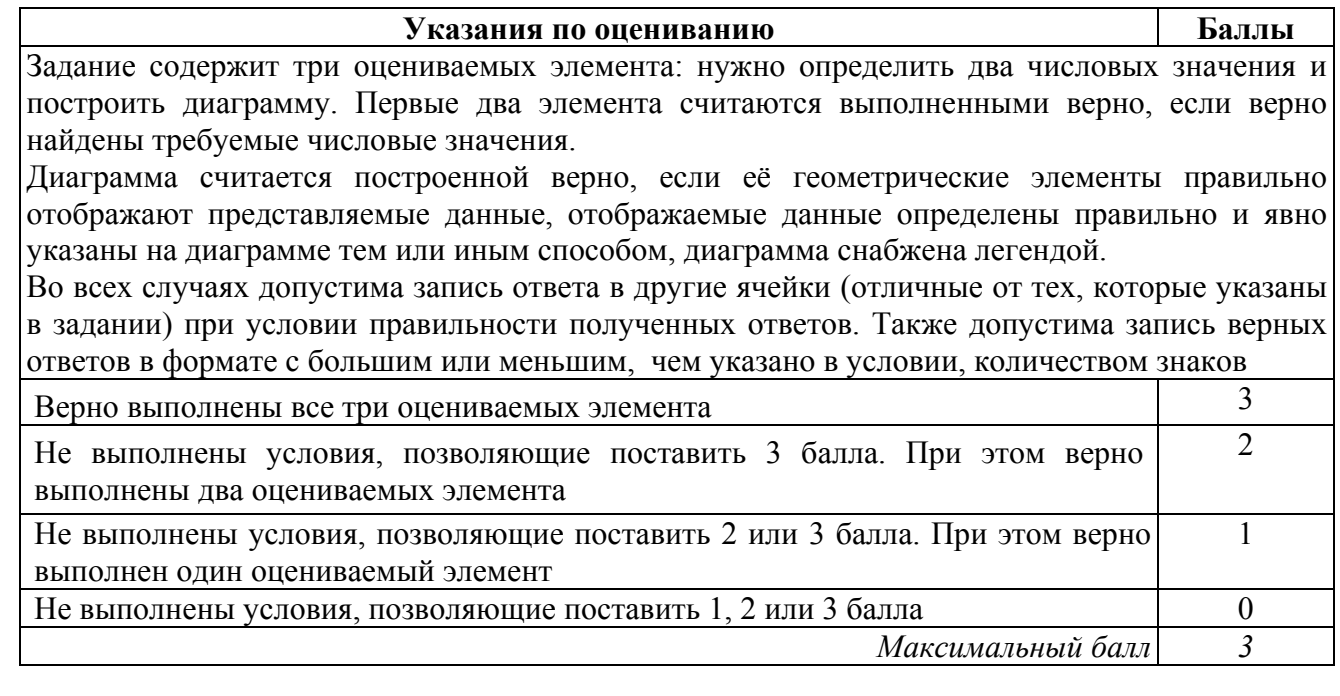

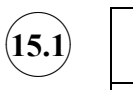

### **Содержание верного ответа и указания по оцениванию**

(допускаются иные формулировки ответа, не искажающие его смысла)

Команды исполнителя будем записывать жирным шрифтом, а комментарии, поясняющие алгоритм и не являющиеся его частью, – курсивом. Начало комментария будем обозначать символом «|».

### | *Двигаемся влево, пока не дойдём до конца вертикальной стены*

# **нц пока слева свободно**

**влево**

### **кц**

|*Обходим стену*

### **вниз**

**влево**

# **вверх**

| *Двигаемся вверх до конца вертикальной стены*

### **нц пока не справа свободно**

**вверх**

### **кц**

|*Переместимся в начало горизонтальной стены*

### **вправо**

| *Двигаемся вправо до конца горизонтальной стены, закрашивая все клетки на пути* **нц пока не снизу свободно**

#### **закрасить**

**вправо**

#### **кц**

Возможны и другие варианты решения.

Допускается использование иного синтаксиса инструкций исполнителя, более привычного для учащихся. В частности, использование проверки «справа стена» вместо «не справа свободно».

Допускается наличие отдельных синтаксических ошибок, не искажающих замысла автора решения

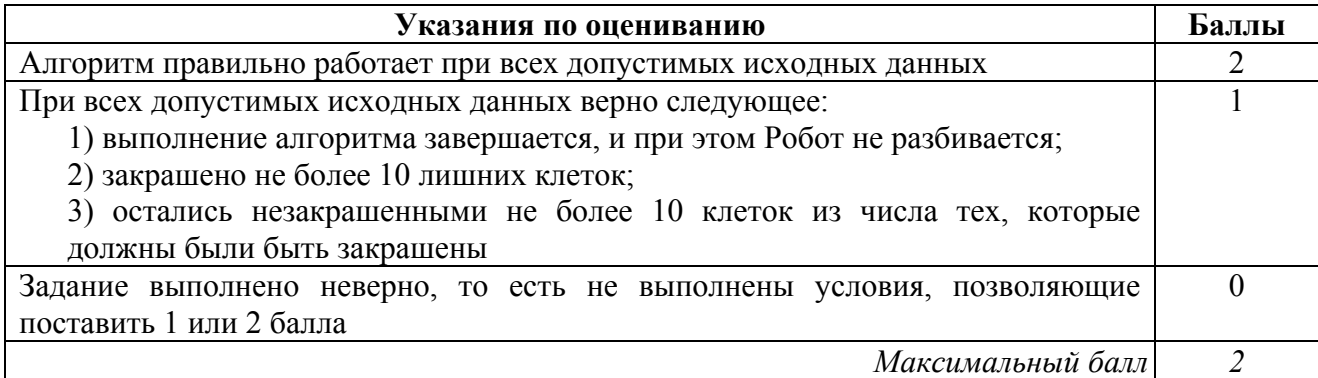

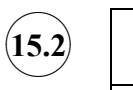

### **Содержание верного ответа и указания по оцениванию**

```
(допускаются иные формулировки ответа, не искажающие его смысла)
```
Решением является программа, записанная на любом языке программирования. Пример верного решения, записанного на языке Паскаль:

```
var a, answer: integer;
begin
     answer:=0;
    readln(a);
     while a<>0 do begin
          if (a mod 2 = 0) and (a mod 5 = 0) then
               answer := answer +1;
          readln(a); end;
     writeln(answer)
```
end.

Возможны и другие варианты решения. Например, вместо условия (a mod  $2 = 0$ ) and (a mod  $5 = 0$ ) можно использовать условие a mod  $10 = 0$ .

Для проверки правильности работы программы необходимо использовать следующие тесты:

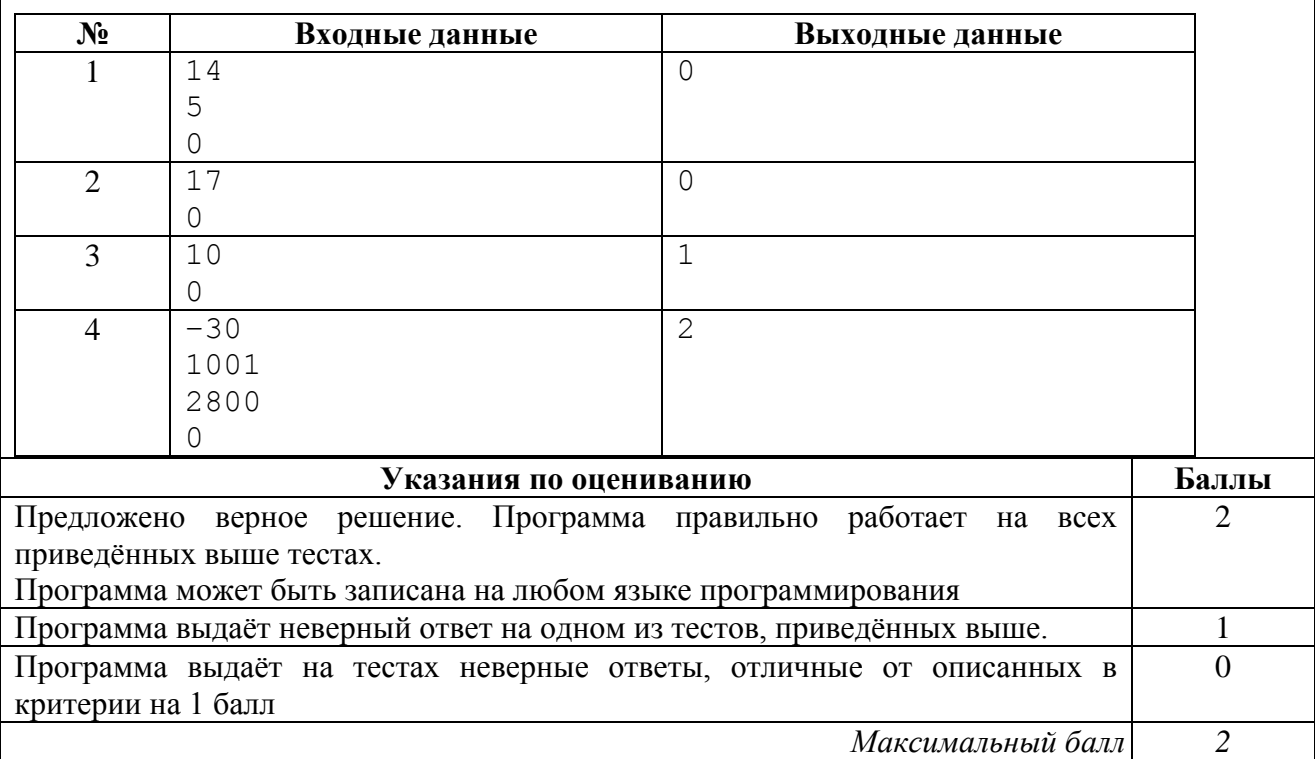

#### **Система оценивания выполнения всей работы**

Максимальный балл за выполнение работы − 19.

*Рекомендации по переводу первичных баллов в отметки по пятибалльной шкале*

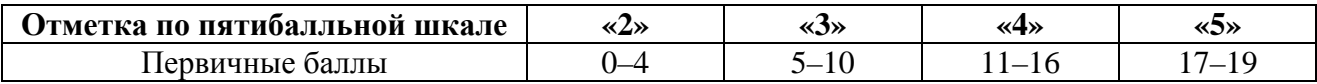